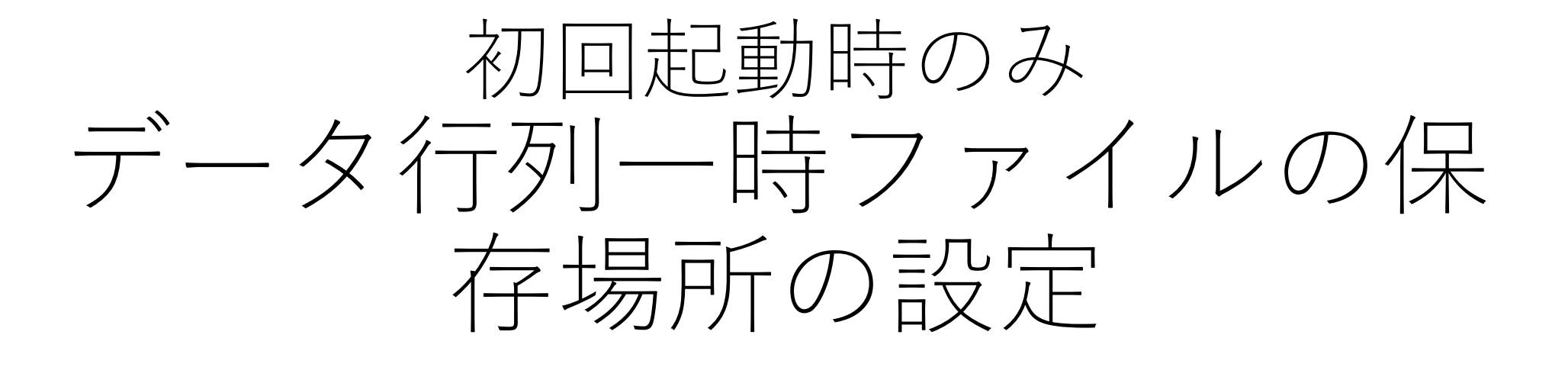

## 初回起動時に設定が必要

• 設定しないと以下のエラーメッセージが表示されます

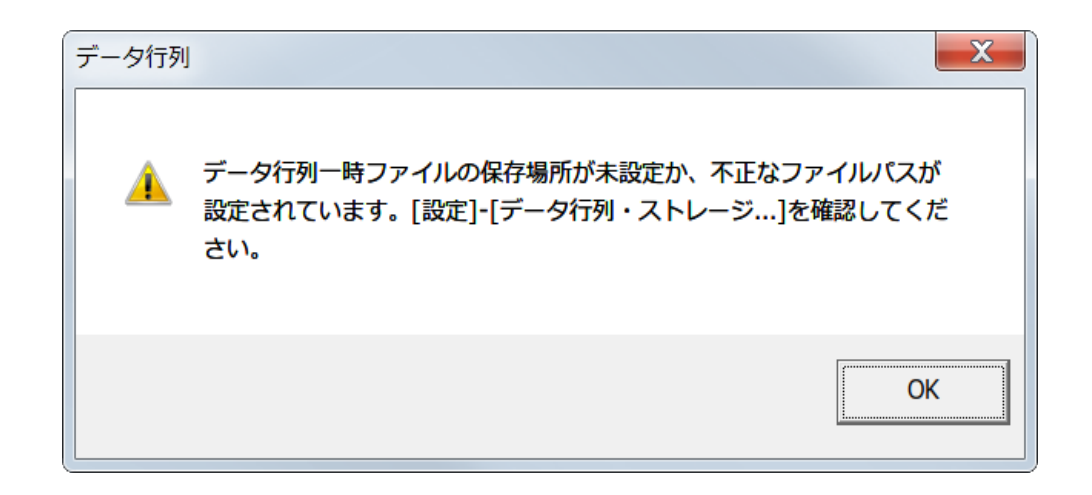

"データ行列一時ファイルの保存場所が未設定か、不正なファイルパスが 設定されています。[設定]-[データ行列・ストレージ…]を確認してくだ さい。"

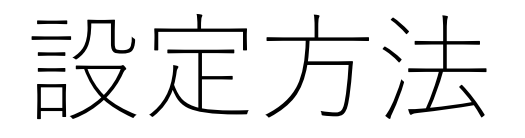

## メニューバー→"設定"→"データ行列・ストレージ"

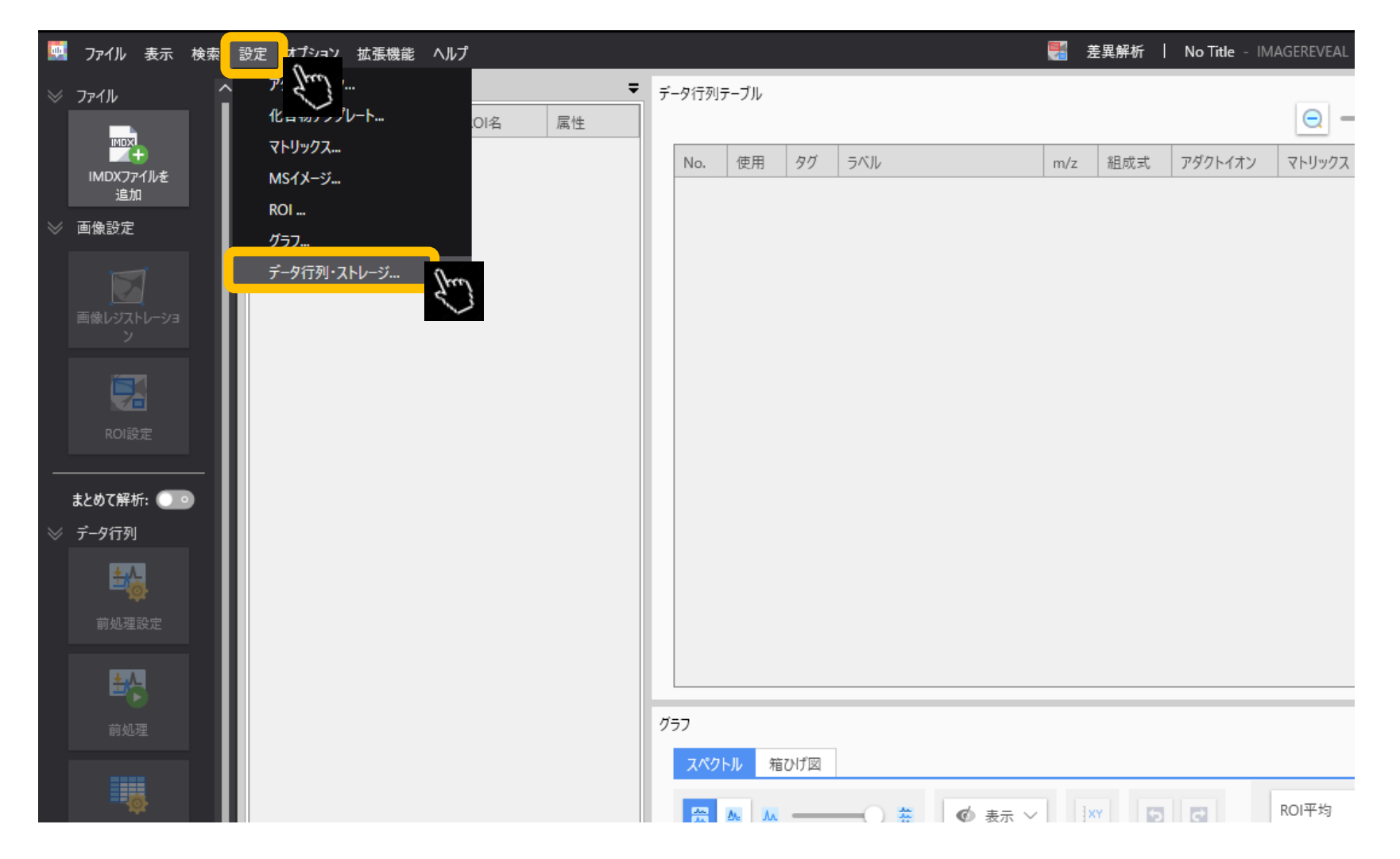

## 一時ファイルの保存先を指定してください

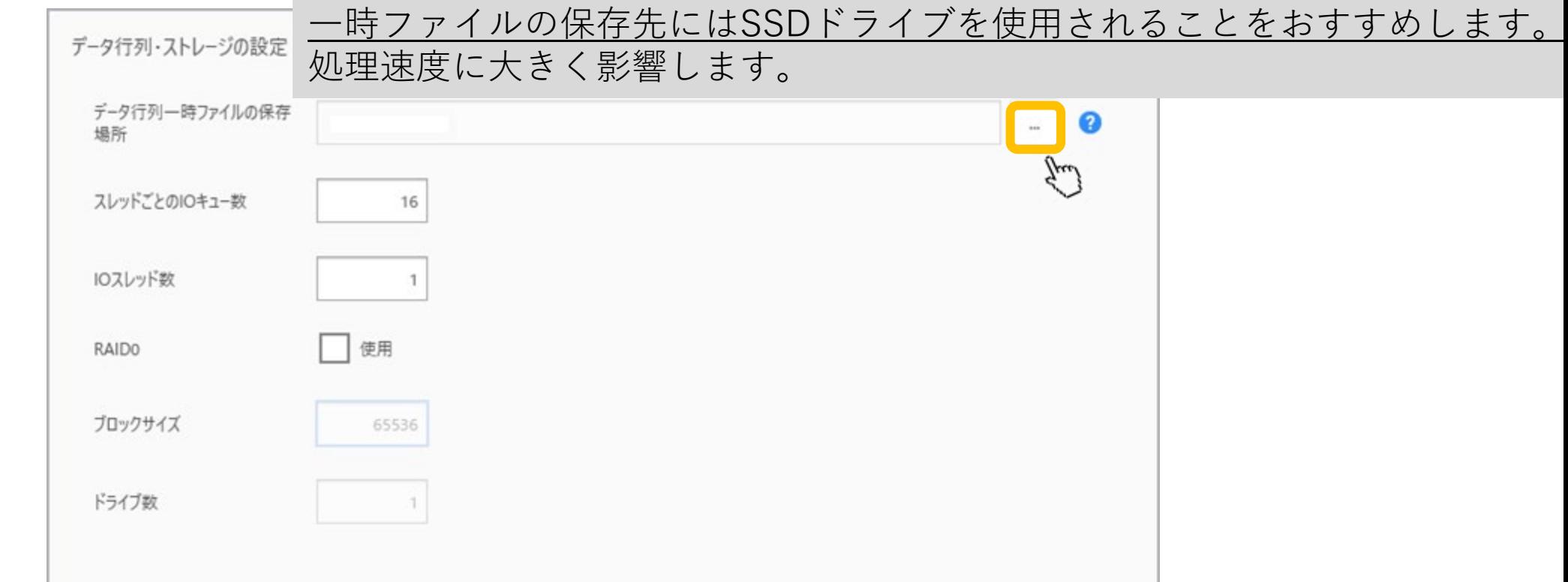

データ行列一時ファイルの保存場所: データ行列が大きい場合の一時ファイルの保存場所を設定します。 SSDドライブ上に設定することを推奨します。

スレッドごとのIOキュー数: 1つの読み書きのスレッドあたりのIOキュー数を設定します。通常は初期値16のままで問題ありません。

RAID0:データ行列一時ファイルの保存先に指定したドライブがRAID0を組んでいる場合に、チェックを付けてください。 組んでいないドライブの場合は、初期値(OFF)のままで問題ありません。